## **Table of Contents**

Introduction xxv

## **Part I Java Game Fundamentals**

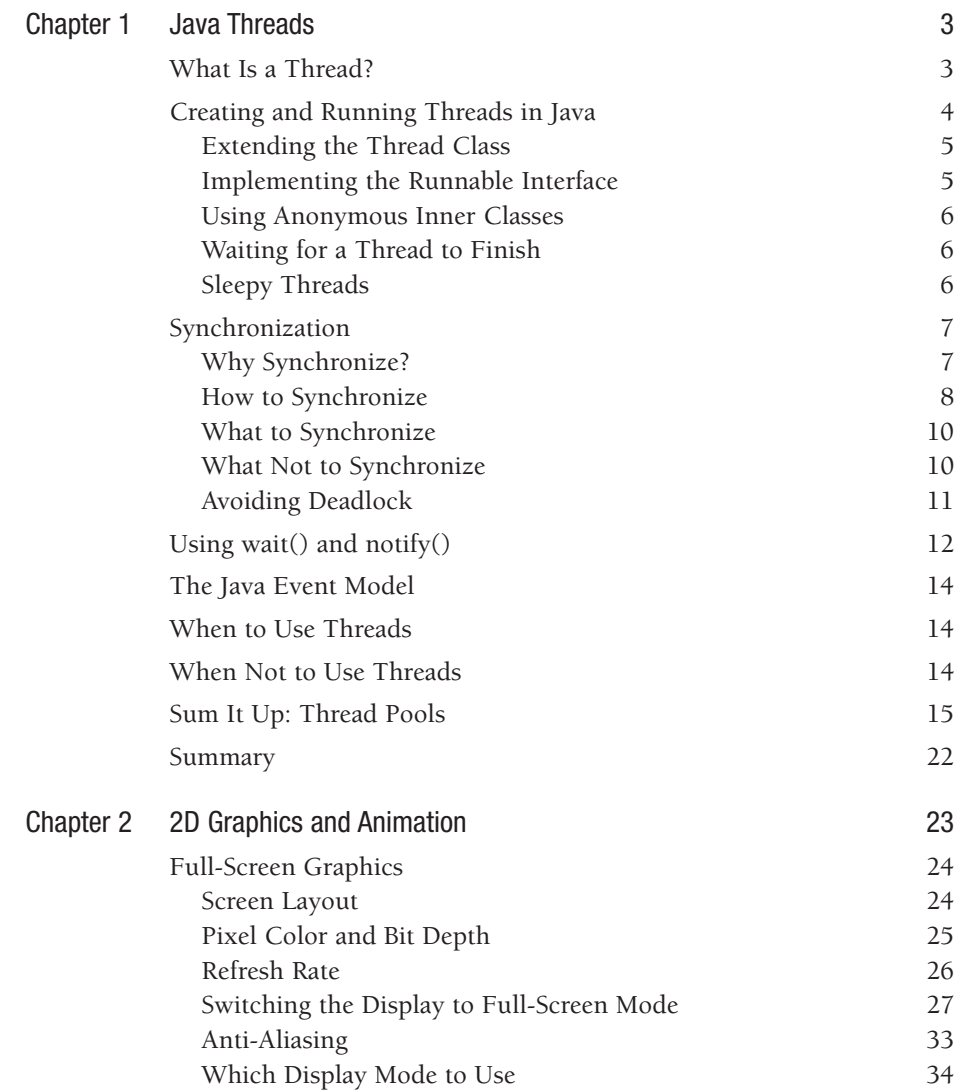

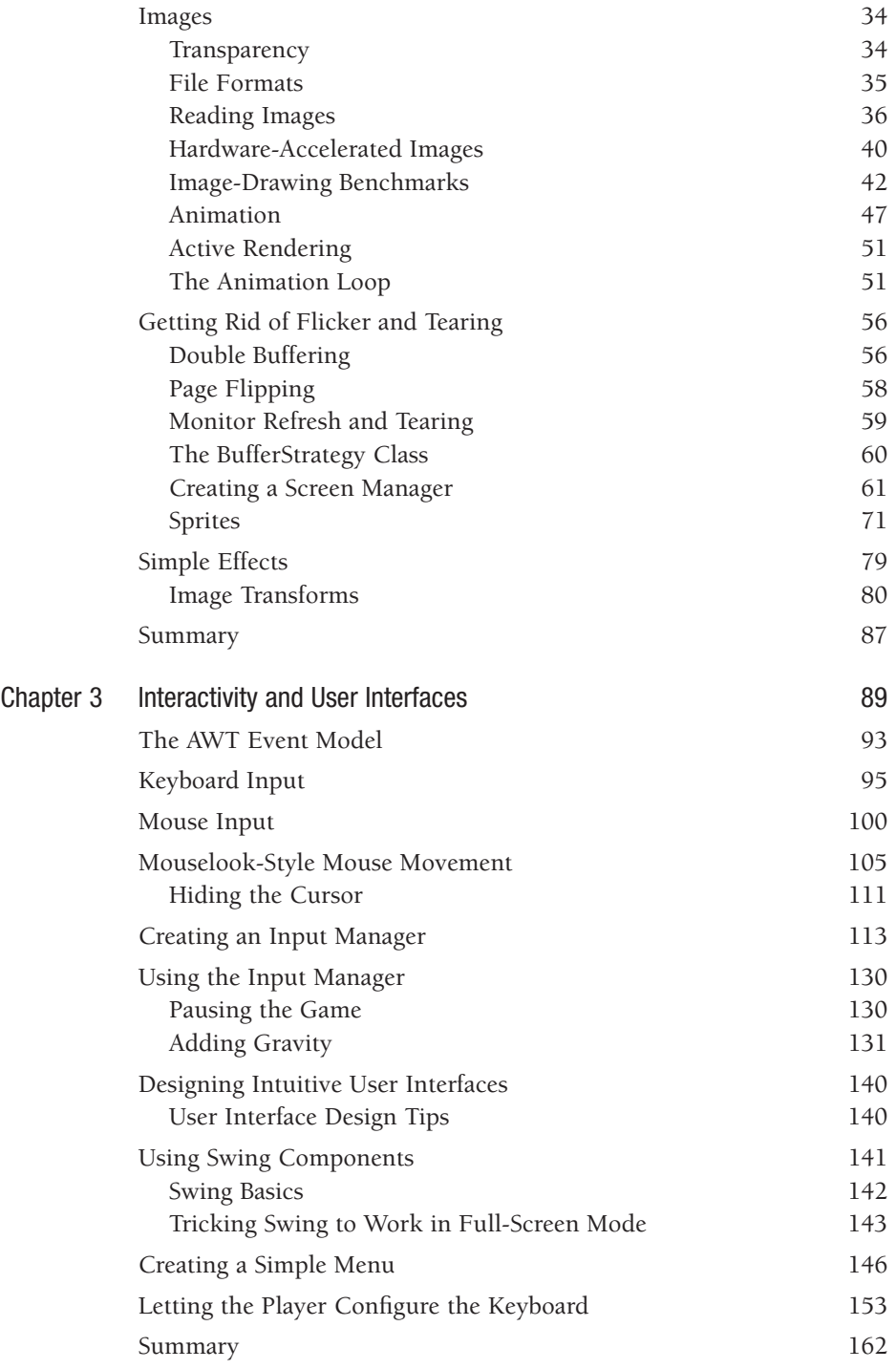

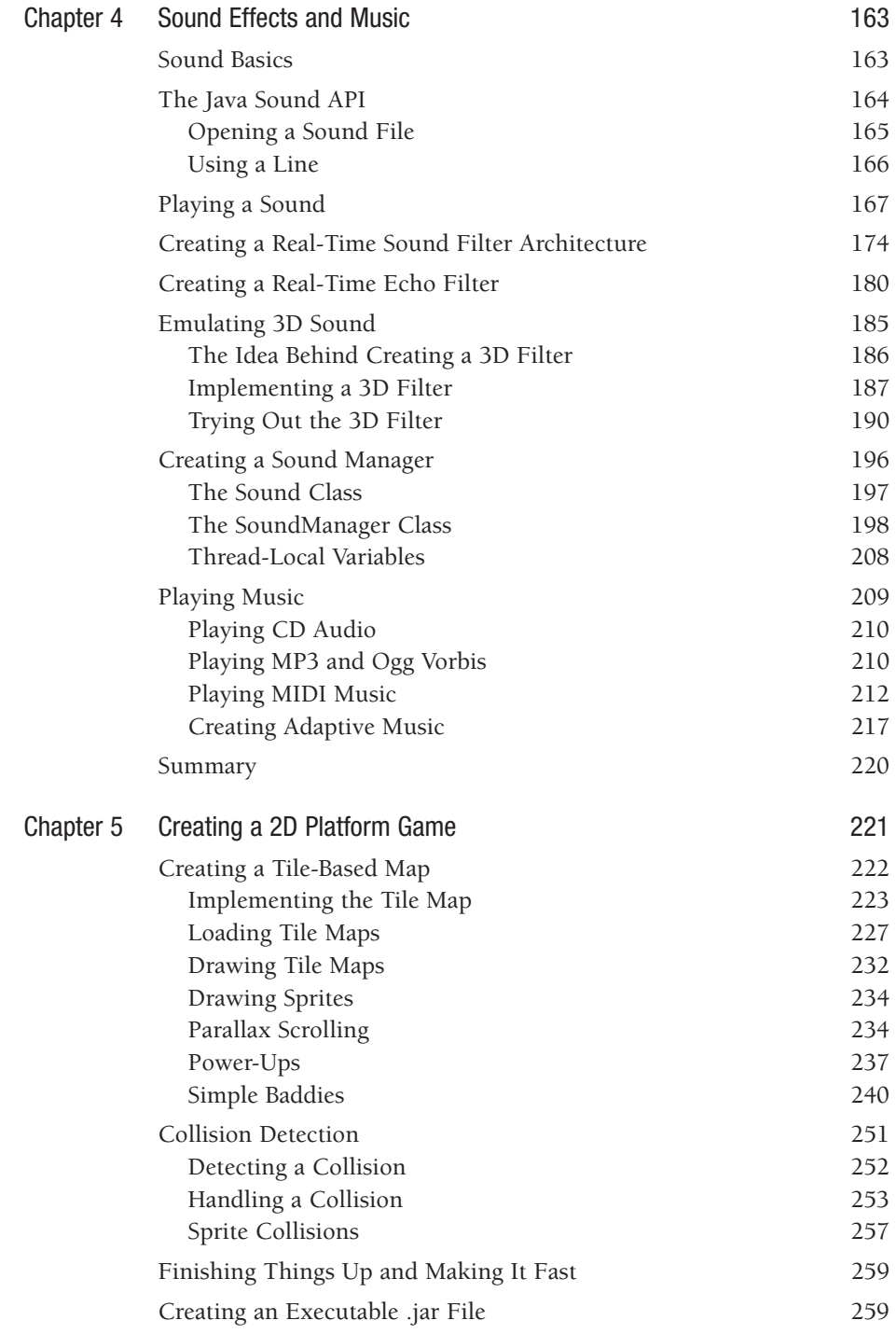

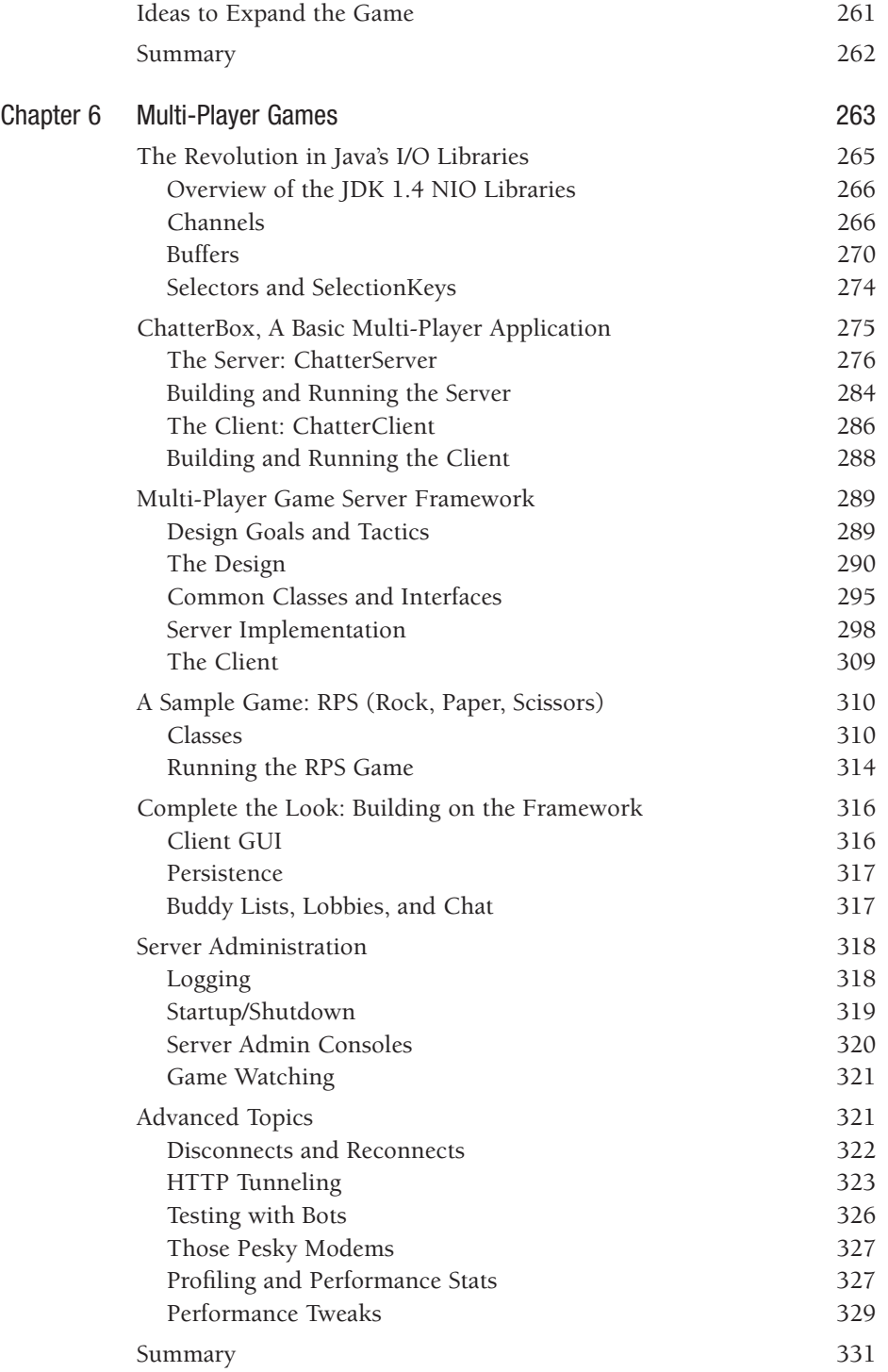

## **Part II 3D Graphics and Advanced Techniques**

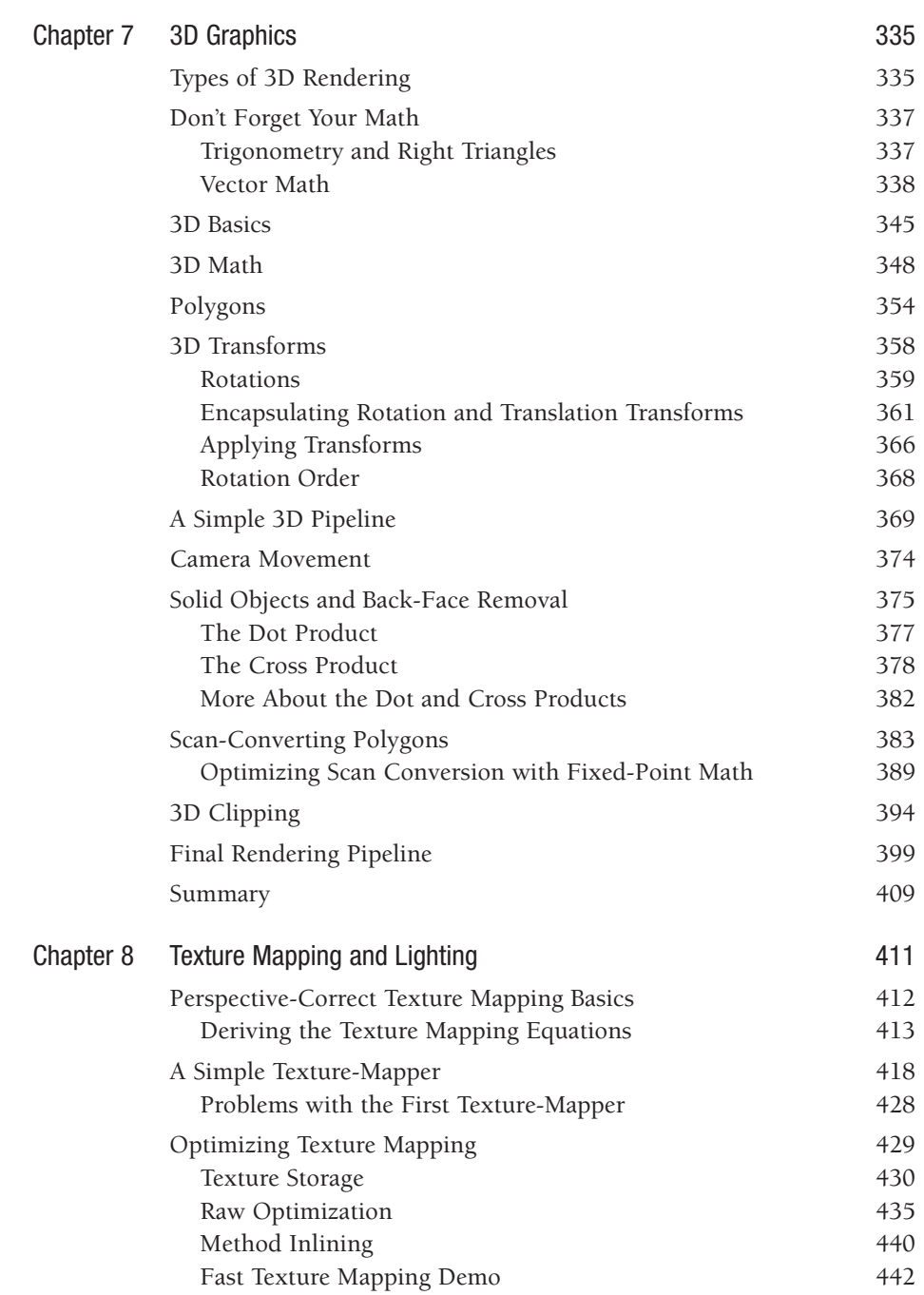

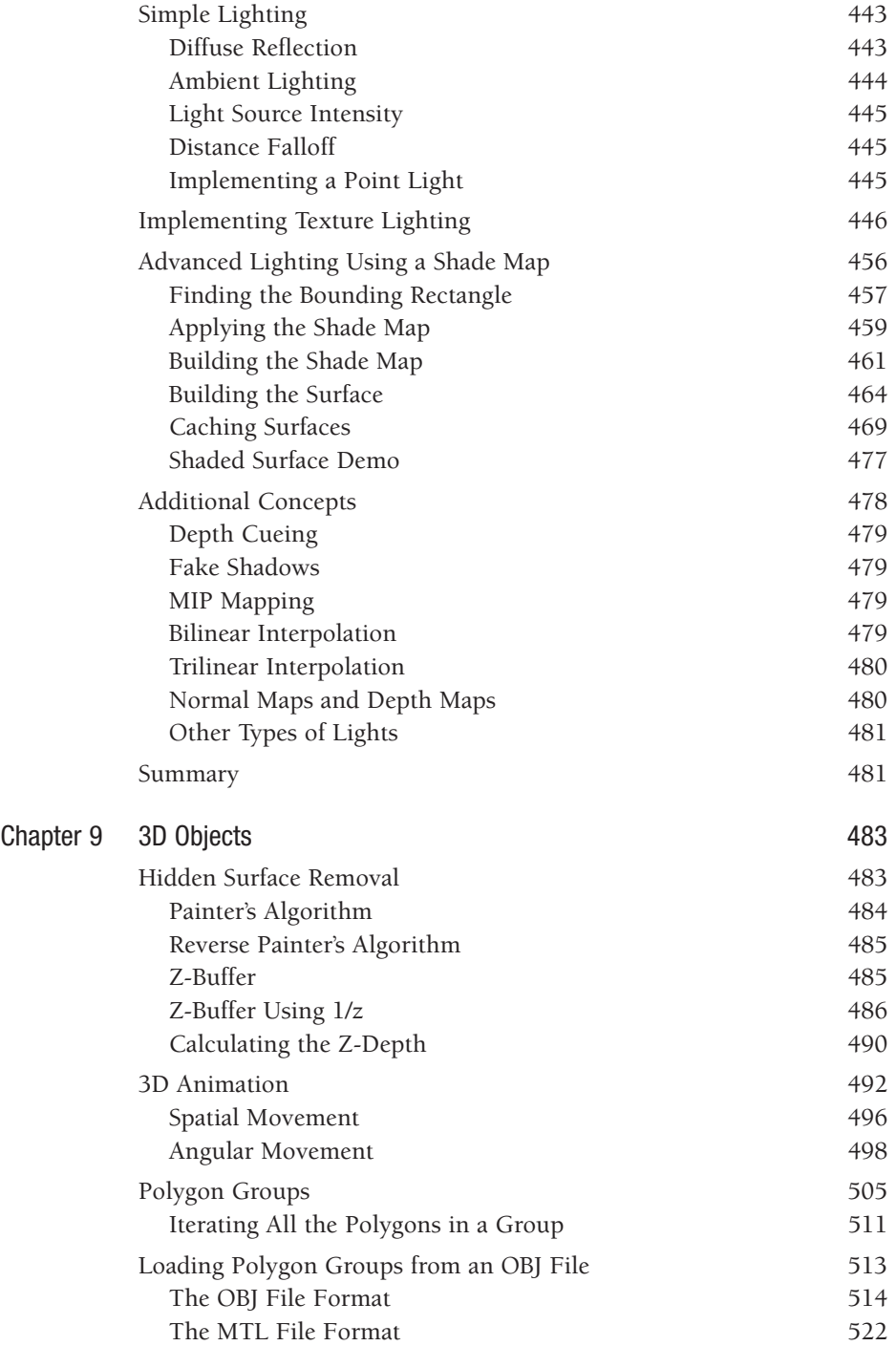

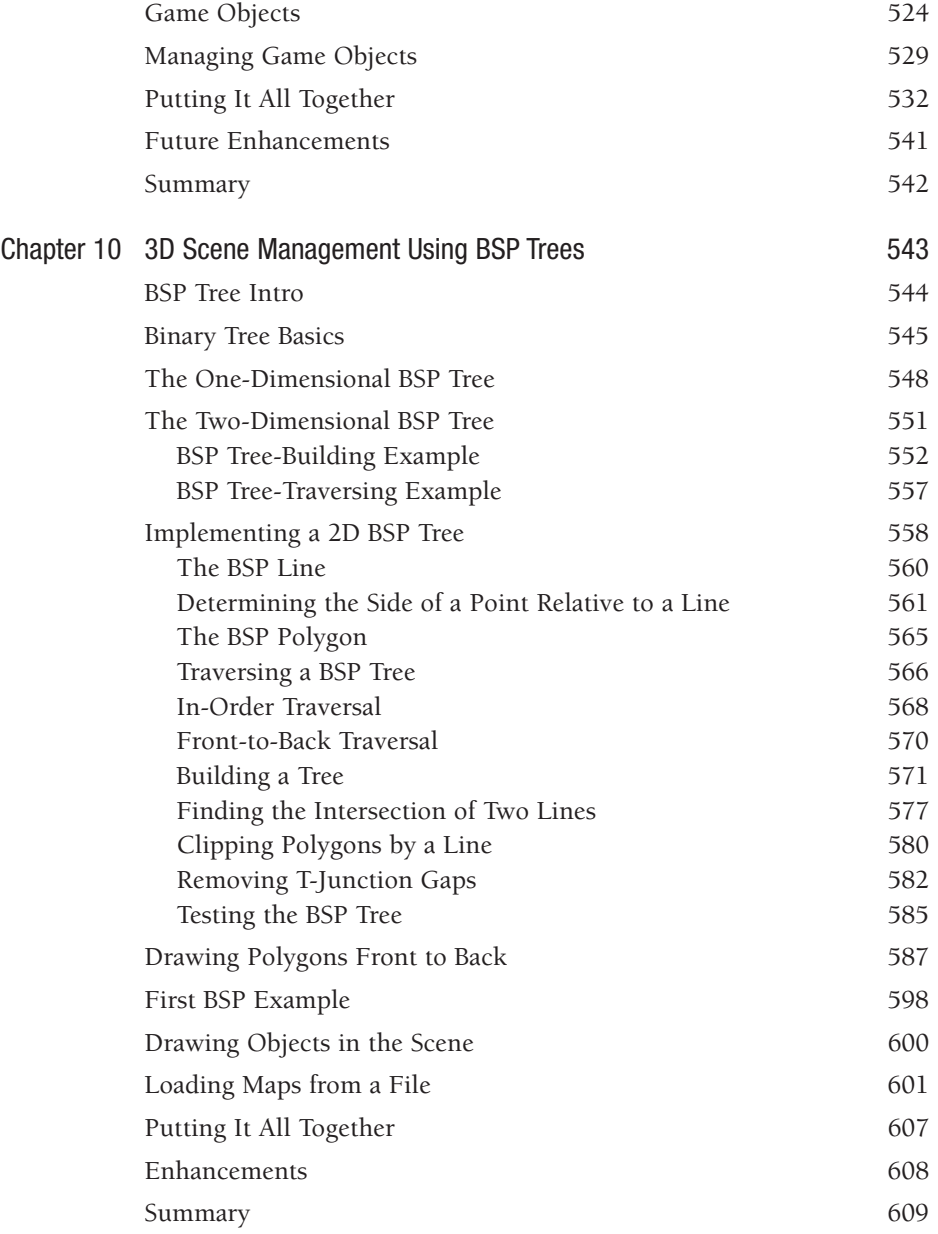

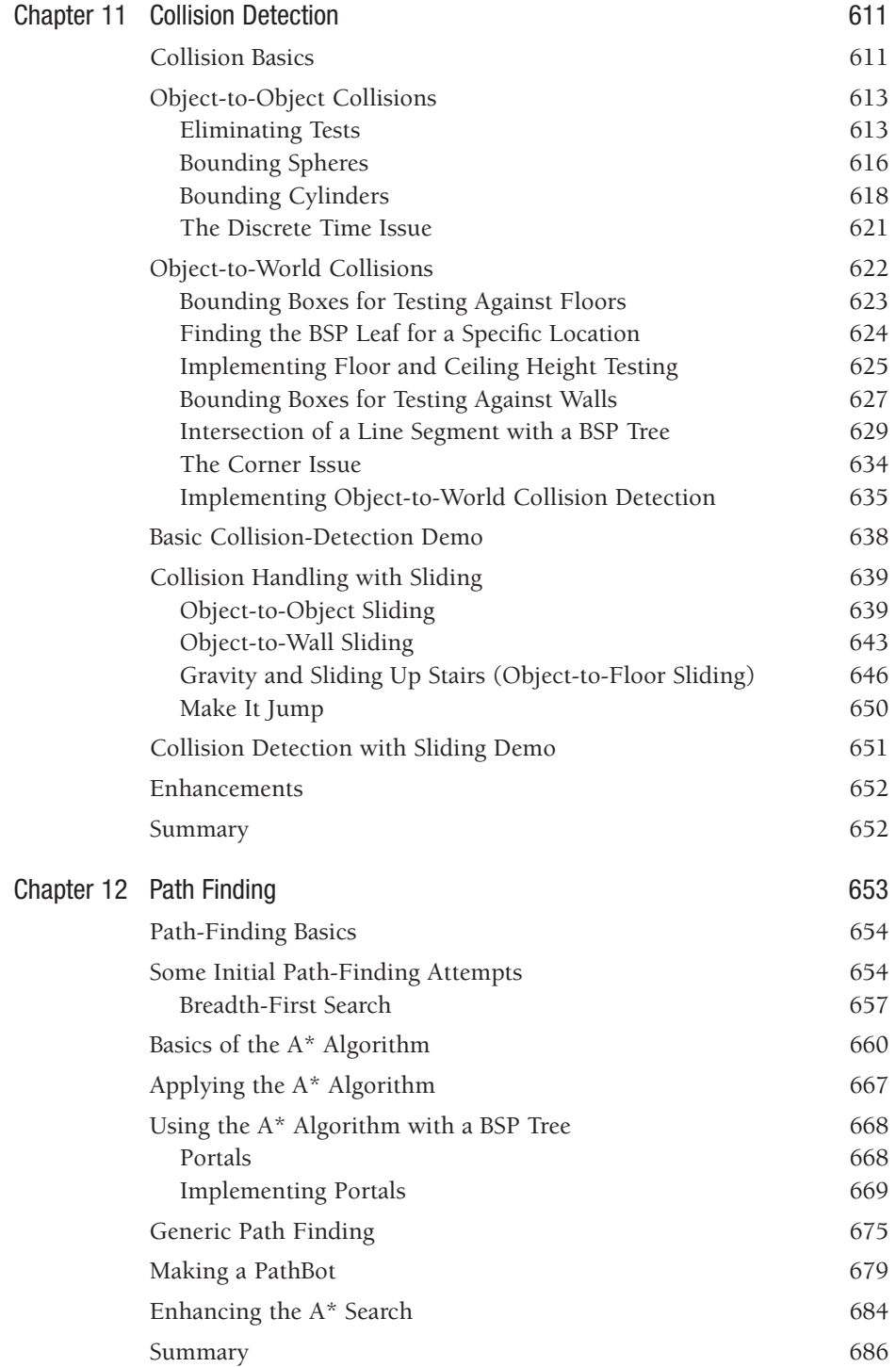

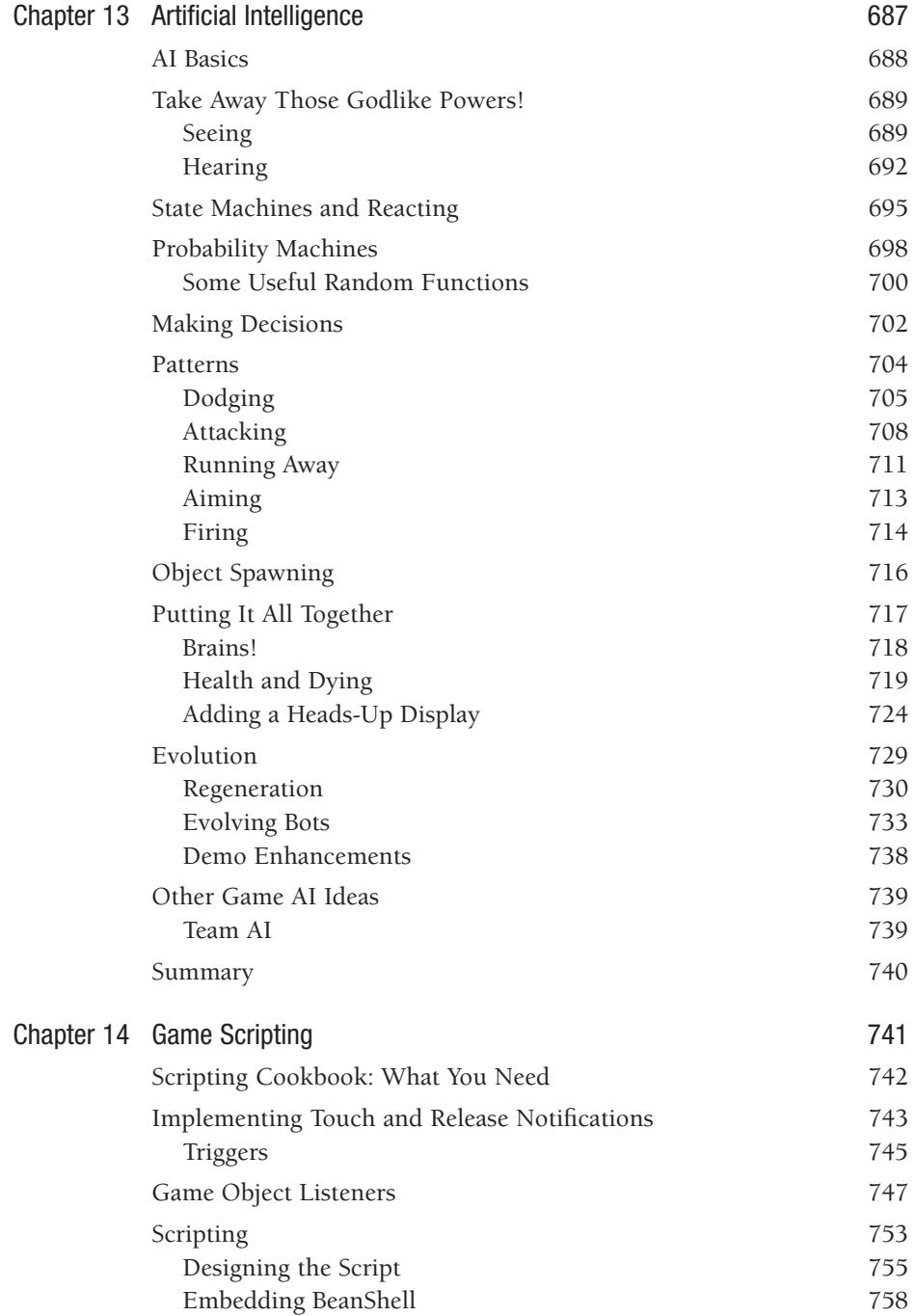

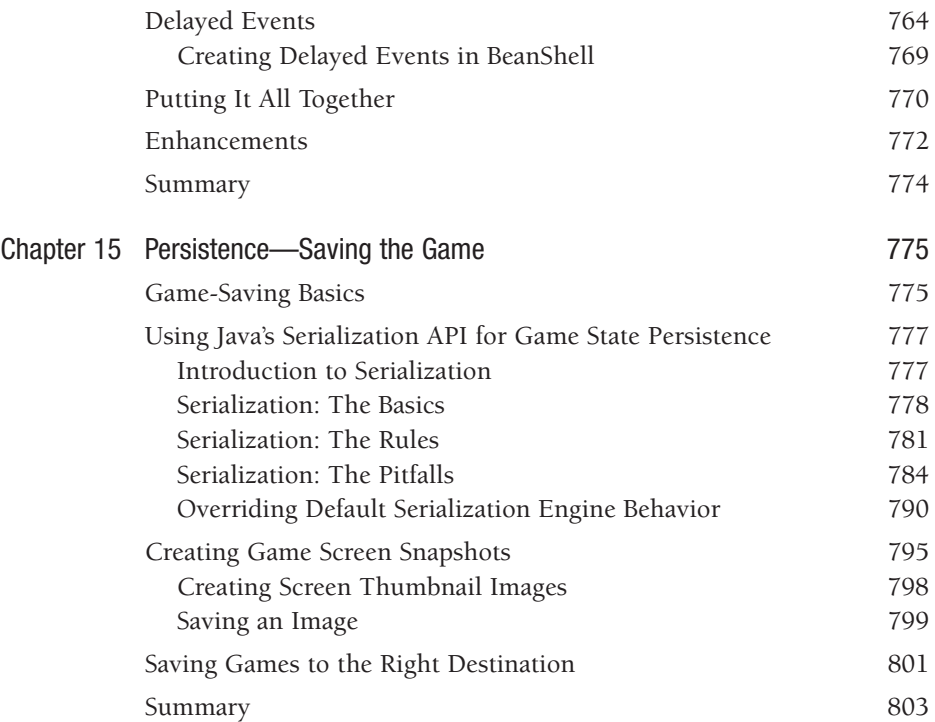

## **Part III Tuning and Finishing Your Game**

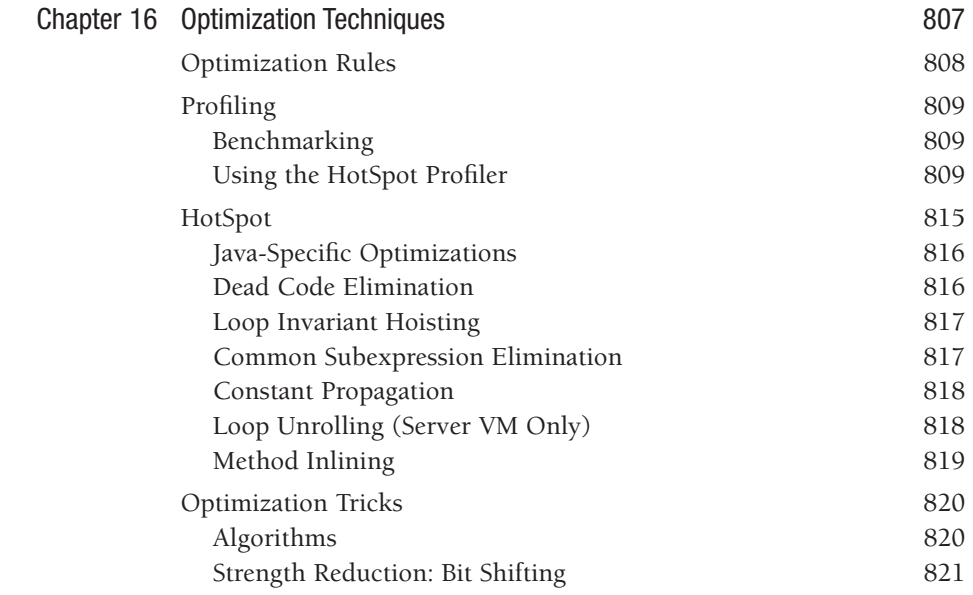

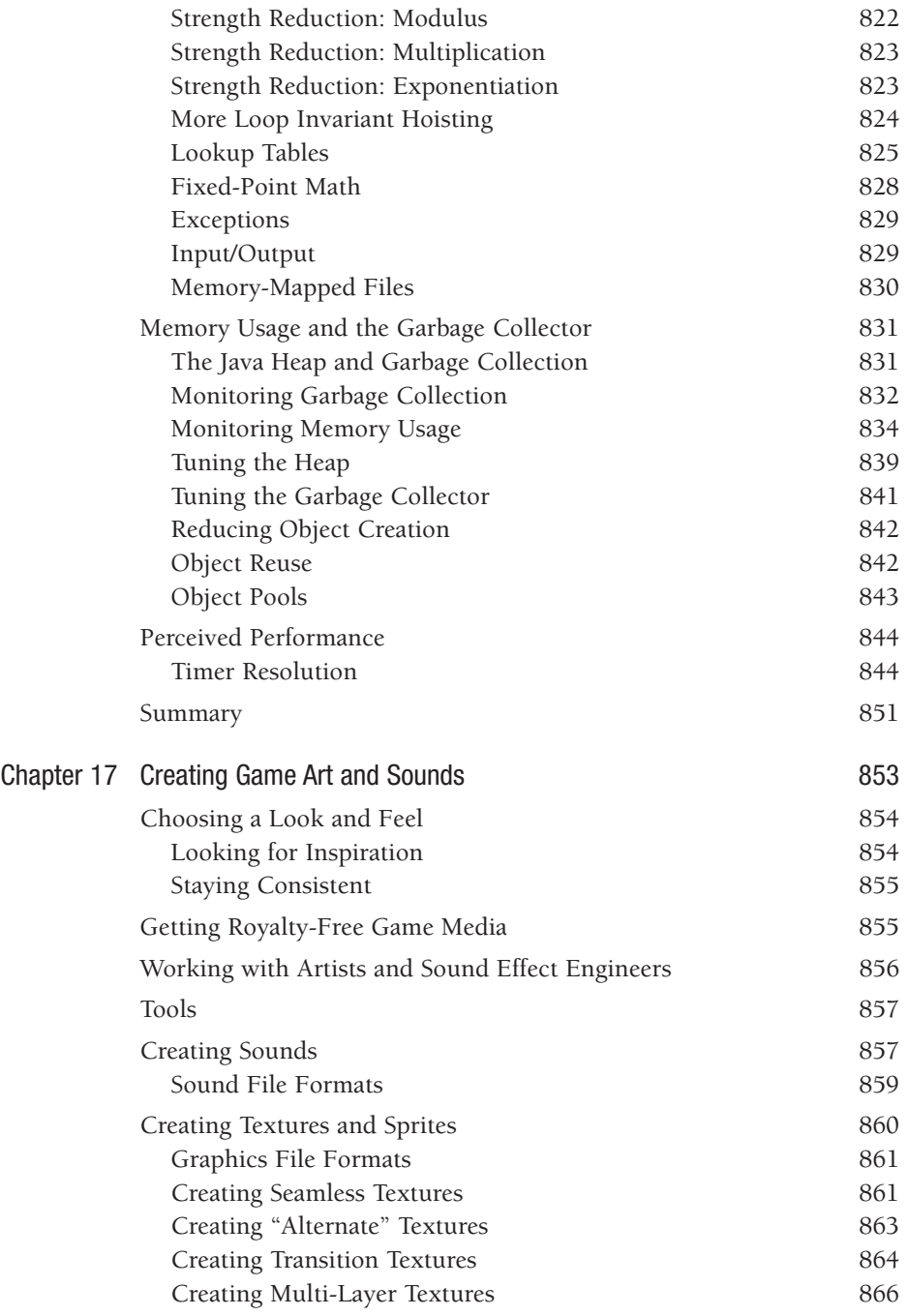

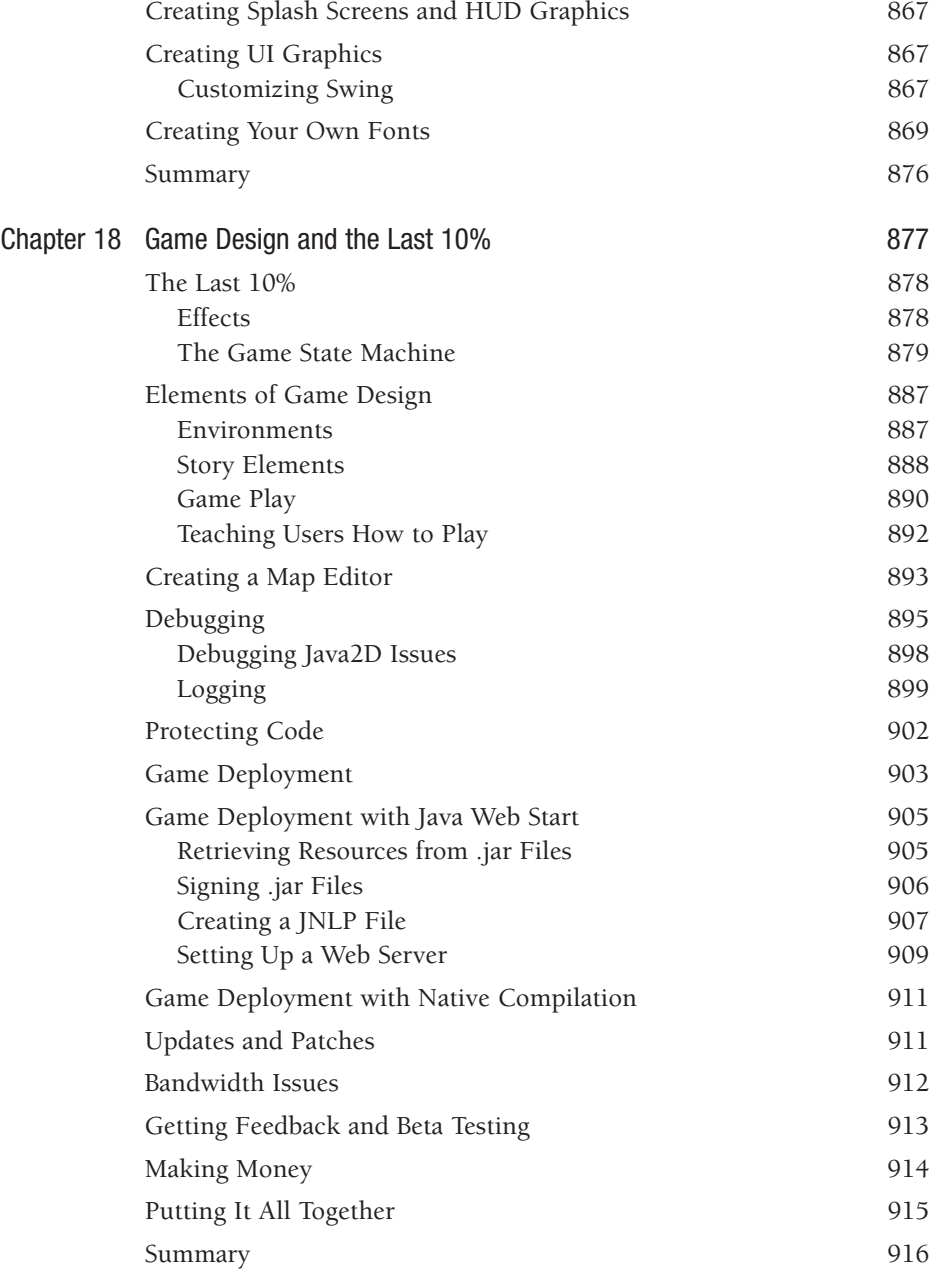

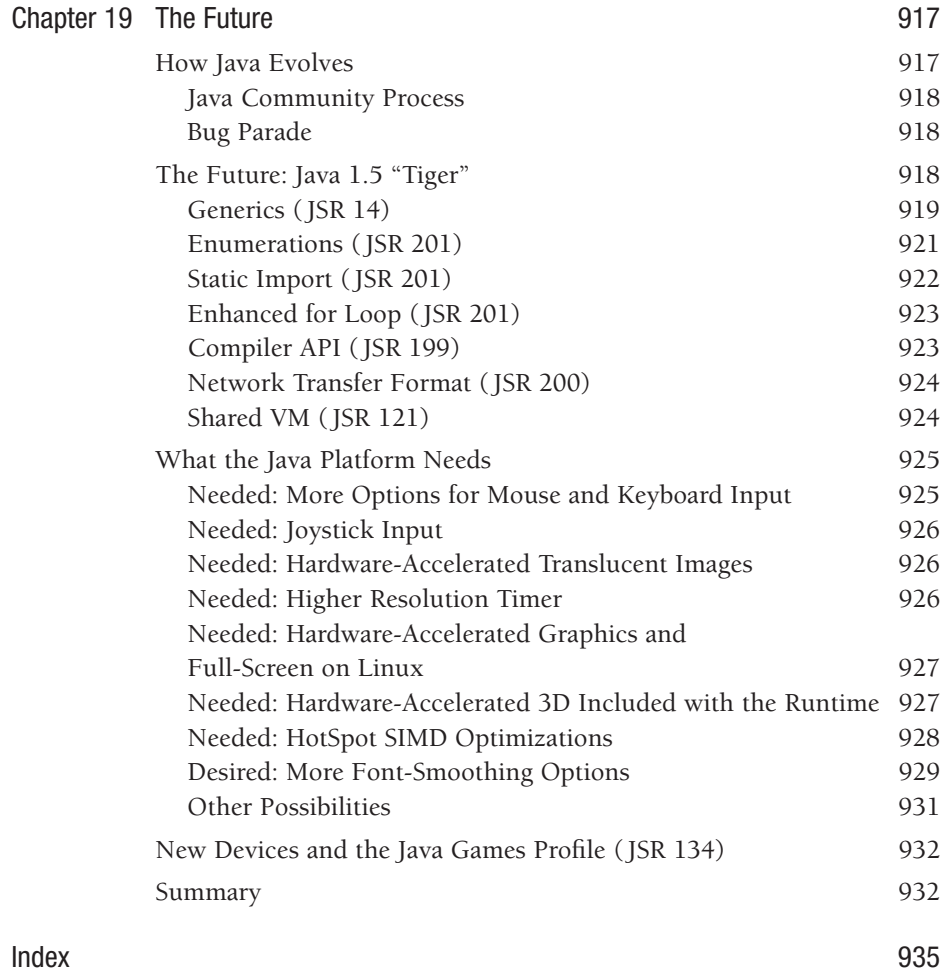